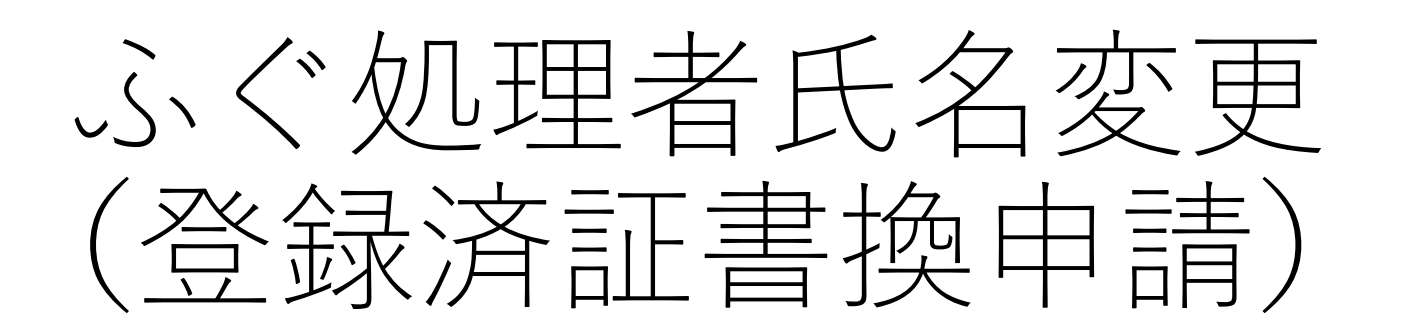

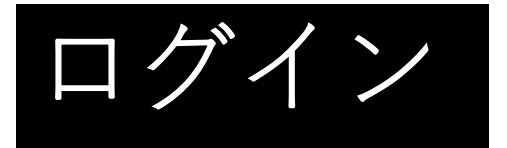

### ふぐ処理者氏名変更 (登録済証書換申請)

スカの状況

 $-0\%$ 

大分照の「ふく処理者氏名変更(登録済証書換申請)」のネット申請ページ です.

ふぐ処理者氏名変更 (登録済証書換申請) とは あぐ処理者の方の氏名変更があったときの手続きです。

制度詳細についてはこちら

申請前の準備事項

以下の事項を確認・チェックいただけると申請がスムーズです。

決済用のクレジットカード この手続にはクレジットカードによる決済が必要です。お手元に有効なクレジットカードを用 意してください。

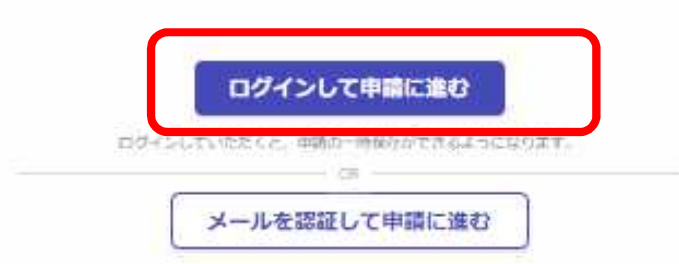

申請入力の前に・・・

申請にあたっては、事前にアカウントを作成す る必要があります。

## ○アカウント作成については、以下のHPを参考 にして下さい。

https://www.pref.oita.jp/site/denshishinseipo rtal/denshishinsei-faq0002184756.html 日後残り

○ログイン方法については、以下のHPを参考に して下さい。

https://www.pref.oita.jp/site/denshishinseipo rtal/denshishinsei-faq0002184759.html

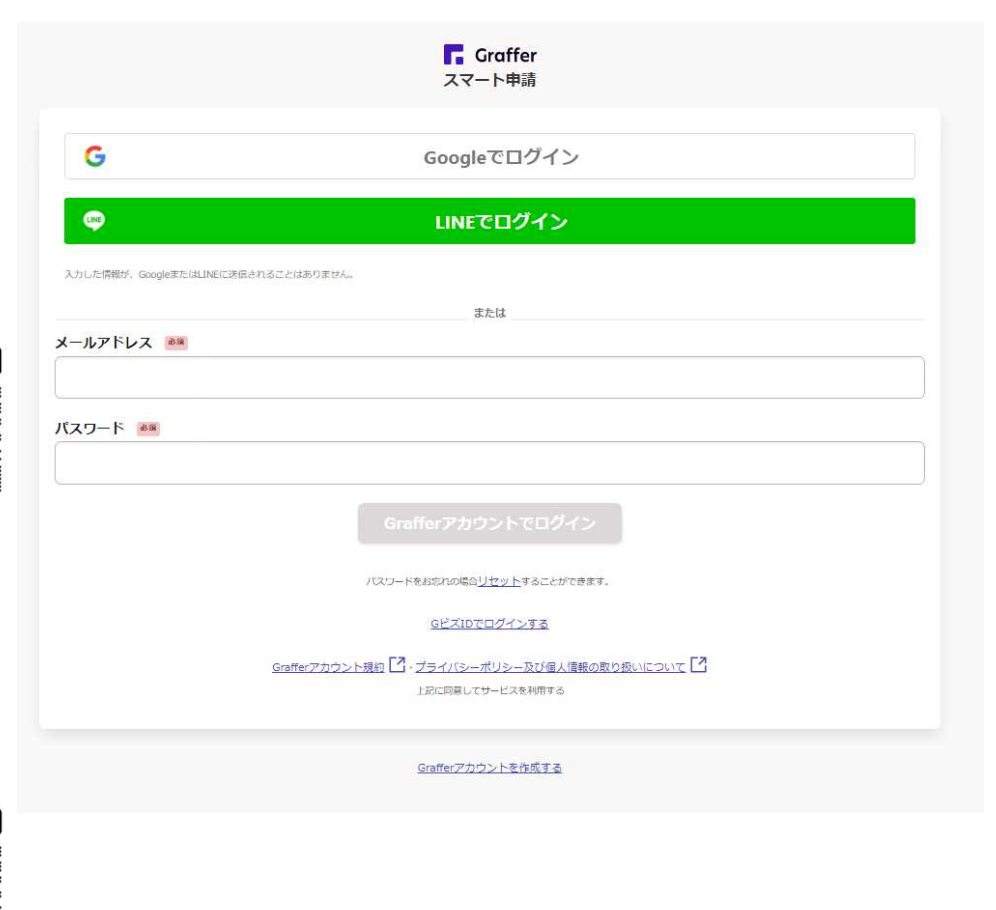

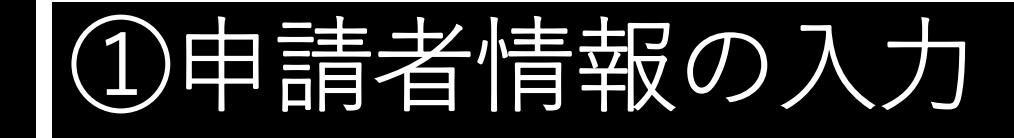

ふぐ処理者氏名変更 (登録済証書換申請)

入力の状況

 $-17%$ 

### 申請者の情報

名前 (姓と名の間は1文字空けてください) 48

大分 太郎

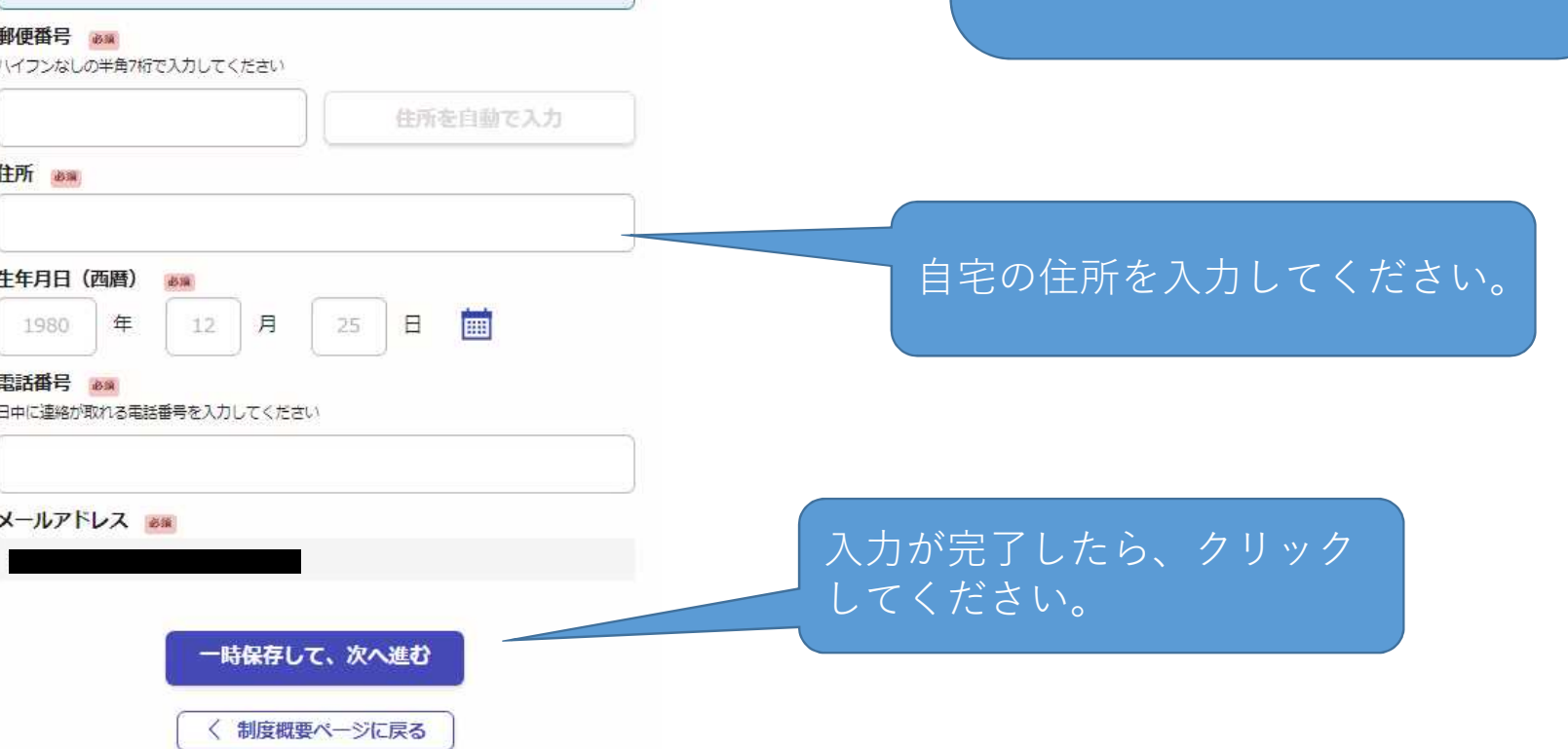

ふぐ処理者自身の情報を入力し

てください。

# ②変更前の氏名、ふぐ処理者の登録情報の入力

### 氏名の変更について

#### 変更前の氏名 Mm

性と名の間は1文字やけてください。 Ω 変更前の活名を入力してください。 変更事項が確認できる出類 ## 源転免時証や住民業の写し等の変更染の氏名が確認できる患期の写真や業業ファイルを添付して 下来山。 △ ファイルを選択… 変更事項が確認できる意類を入力してください。 変更事項が確認できる書類の裏面等 mm 机先許証のように変更事項が実用に記載されている場合は、実面の写真や撮像ファイルを添付し 運転免許証のように、変更 てください。 事項が裏面に記載されている ▲ ファイルを選択… 場合は、裏面の写真も添付し 氏名変更年月日 **B** 画 1980 年  $12$ 月 25 てください。ふぐ処理者の登録年月日 ## ふく読得書象読者証に記載の年月日を入力して下さい。夜了話の日付ではありません。 年 月 日 冊 1980  $12 -$ 25 ふぐ処理者の登録番号 mm ふく感導者登録者話の右上に記載の香号を入力して下さい。住了話の香号ではありません。 入力が完了したら、クリック してください。 一時保存して、次へ進む 〈 戻る

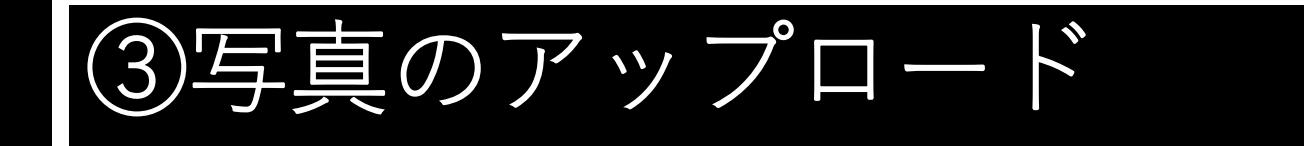

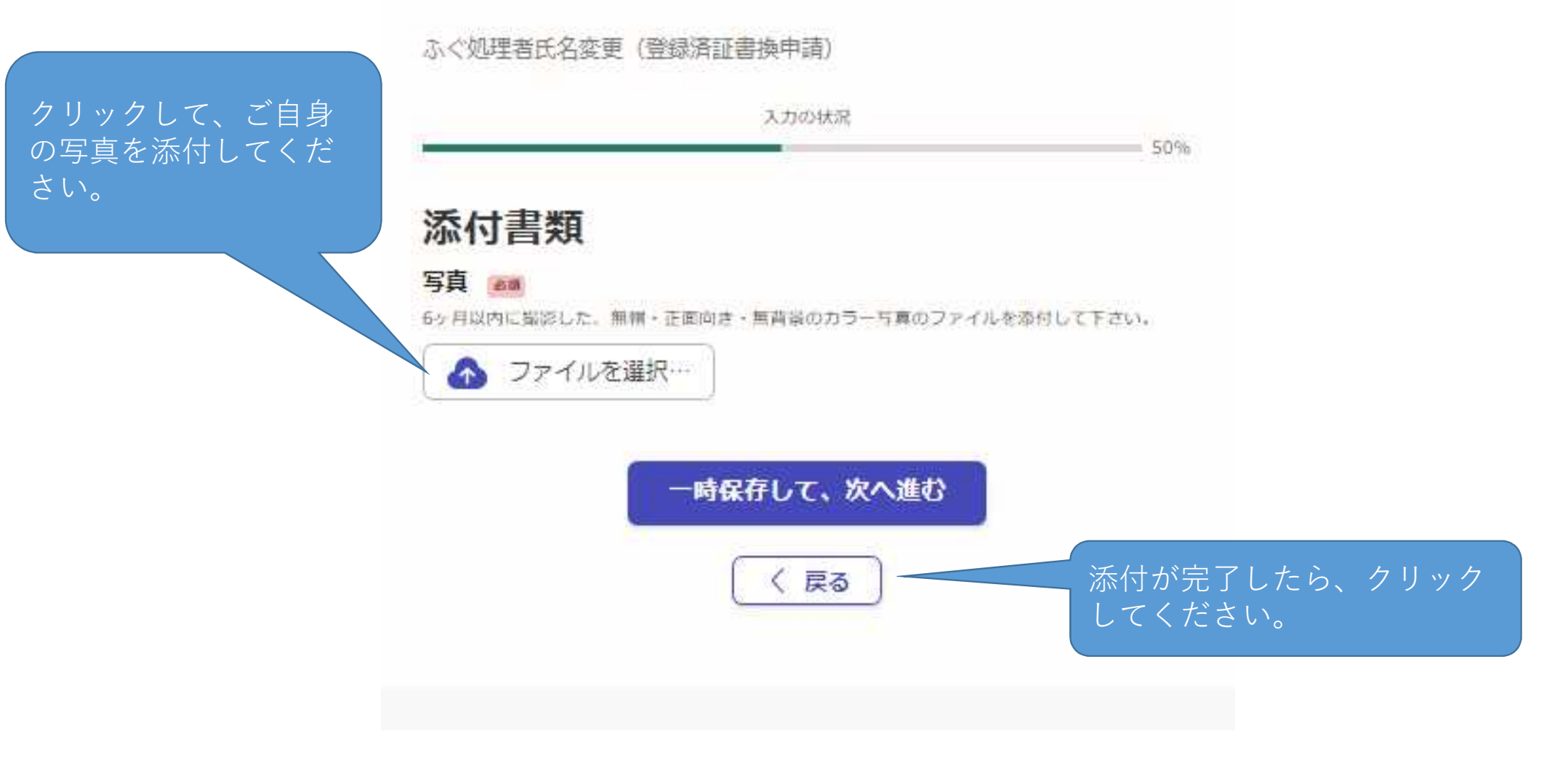

# ④登録済証の受け取り方法

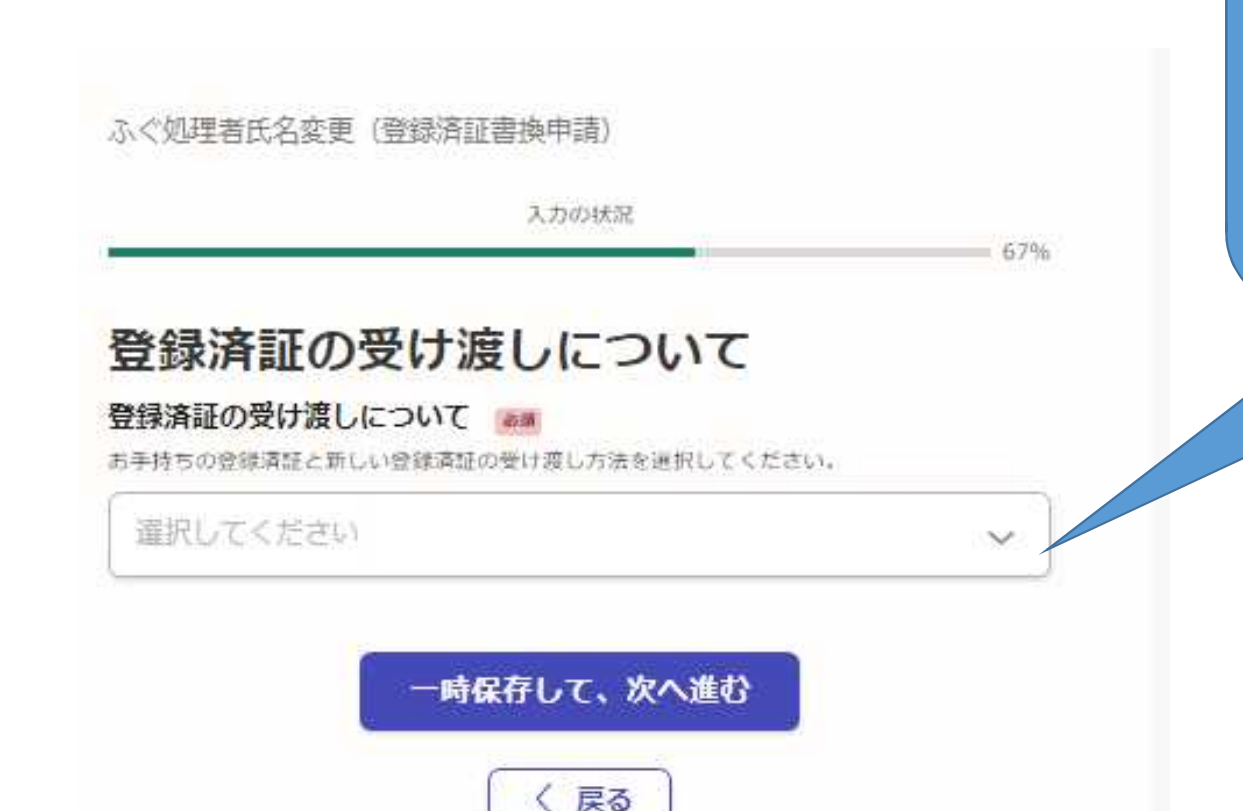

受け取り方法を選択して下さい。 郵送を選択した場合、封筒に「ふぐ 処理者登録済証在中」と記載し、登録 済証を送付してください。また、簡易 書留等の記録が残る郵送料分の切手を 貼付け、返送先を記入した角 2 型封筒 を返送用封筒(レターパック可)を同 封してください。|

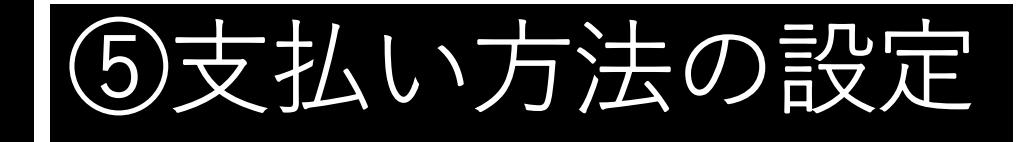

ふぐ処理者氏名変更 (登録済証書換申請)

入力の状況 84% 支払い方法の設定 支払い方法 お支払いに使うクレジットカードが登録され カード種別 ていません。 カード番号 登録する 支払い内容 このお手続きの申請には以下の支払いが請求されます。 費目 金額 ふぐ処理者登録済証書換申請 1,800円 1,800円 合計 非課税 1,800円

「登録する」をクリックし てクレジットカードの情報を 登録してください。

次へ進む

登録が完了したら、クリック してください。

■申請内容の入力へ戻る

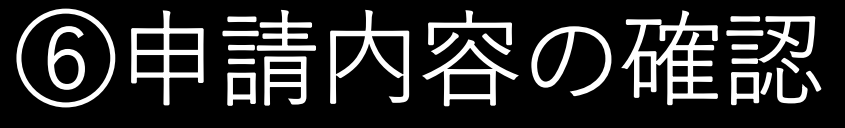

### 内容に誤りがなければ、 クリックしてください。 申請が完了します。

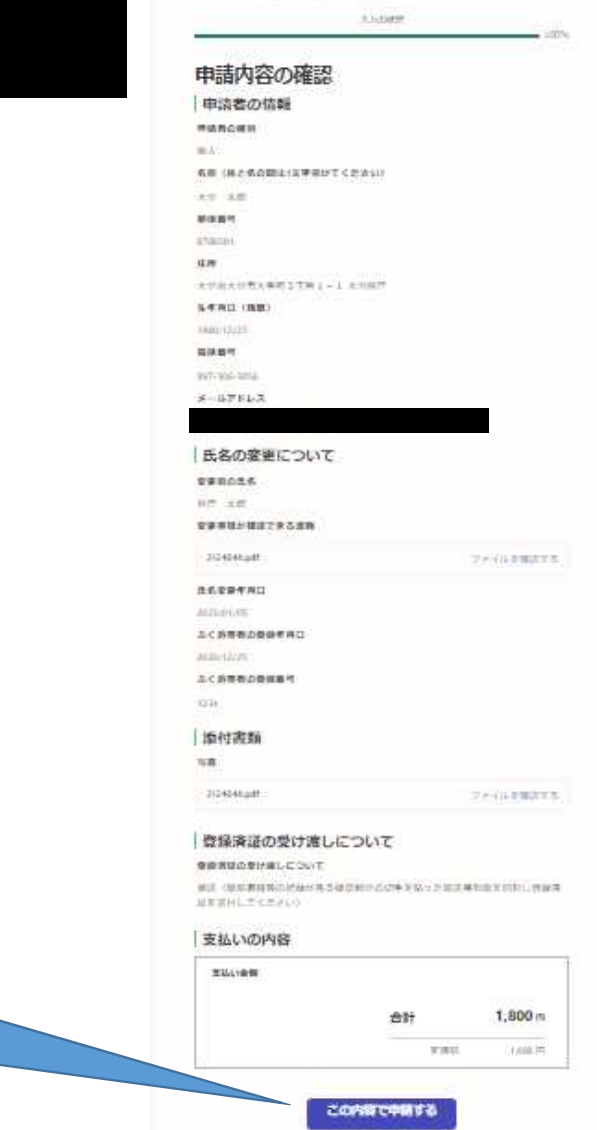

**HATPLEWATERS** 

たくの時间を広じま (世話者は書き年間)

申請後は事務処理の状況を システムからのメールにてお 知らせいたします。